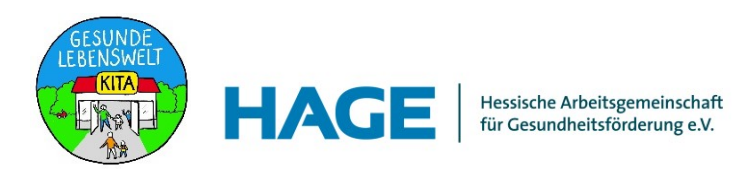

## **Teilnahmebedingungen und Hinweise zur Teilnahme an der Fortbildung**

## **"Gesundheitsfördernde Kita – auf der Grundlage des BEP"**

Diese Teilnahmebedingungen sind Voraussetzung für die Erlangung des Zertifikats, welches nach der dreitägigen Fortbildung "Gesundheitsfördernde Kita – auf Grundlage des BEP" vergeben wird.

Bei der Anmeldung zur Fortbildung "Gesundheitsfördernde Kita – auf der Grundlage des BEP" erkennen Sie folgende Teilnahmebedingungen an:

- 1. Bitte beachten Sie, dass nur bei **vollständiger Anwesenheit** ein Zertifikat ausgehändigt wird. In Notfällen kann nach vorheriger Rücksprache ein Zertifikat ausgestellt werden, wenn eine begründete, zwingende Abwesenheit von max. 3 Zeitstunden, bezogen auf alle drei Fortbildungstage, nicht überschritten wird.
- 2. Die Fortbildung ist ausschließlich für Kita-Leitungen und Fachberatungen konzipiert. Nur in Ausnahmefällen können stellvertretende Leitungen, nach vorheriger Rücksprache mit der Fachstelle Gesundheitsfördernde Kita, teilnehmen.
- 3. Das Zertifikat ist personenbezogen, daher ist kein Wechsel der Person innerhalb der Einrichtung während der laufenden Fortbildung möglich.

## **Bitte beachten Sie folgende Voraussetzungen um eine möglichst störungsfreie Teilnahme zu ermöglichen:**

- 4. Dies ist eine interaktive Online-Fortbildung, daher ist eine vollumfänglich funktionsfähige technische Ausstattung eine Voraussetzung für die Fortbildung: ein funktionsfähiges Endgerät (Laptop, PC), eine Kamera und ein Mikrofon. Eine Teilnahme mit einem Handy ist nicht möglich. Ein Tablet eignet sich aus Erfahrung eher weniger für die Teilnahme, im Notfall kann dieses Gerät bedingt eingesetzt werden. Bitte informieren Sie sich bei Nutzung des Tablets vorab über die wichtigsten Funktionen (Mikrofon, Video, Chat und das Einloggen in das ZOOM-Meeting).
- 5. Bitte stellen Sie eine stabile Internetverbindung sicher. Gegebenenfalls hilft Ihnen ein LAN-Kabel dabei.
- 6. Bitte stellen Sie sicher, dass Sie eine aktuelle Browserversion auf Ihrem Endgerät installiert haben. Für die Teilnahme mit dem ZOOM Programm empfehlen wir Ihnen Microsoft Edge oder Google Chrome.
- 7. Pro Endgerät kann nur eine Person teilnehmen.
- 8. Wir empfehlen Ihnen eine Teilnahme in einer störungsfreien Umgebung, idealerweise außerhalb der Kita.

Stand: Mai 2024